# **Time Series Lister**

## Introduction

The Time Series Lister is a display to verify and inspect time series which are written to the database in any workflow.

| 🛛 🗖 Data Viewer 🛛 🗖 🗕                             | S        | то                                           | Di           | ispatch time 🖉                     |           | Workflow                               | What-if scenario                                                   | Description                         | FDO        |     | FSS ID         | 1                | FSS Group ID         |      | Runtime          | Output Time S                  | p Bl     | Filter by       | v Selection |
|---------------------------------------------------|----------|----------------------------------------------|--------------|------------------------------------|-----------|----------------------------------------|--------------------------------------------------------------------|-------------------------------------|------------|-----|----------------|------------------|----------------------|------|------------------|--------------------------------|----------|-----------------|-------------|
| Selections V                                      |          | Fri 11-11-2022 11:00                         | :00 Fri 11-1 |                                    |           | SWIFT Historic                         |                                                                    | Ovens SWIFT Hist                    |            | 1   | 11861          | windows          |                      |      | 6 s              | 7 d                            | 9        |                 | ,           |
| ters                                              |          | Fri 11-11-2022 18:47                         |              | 1-2022 18:47:22                    |           | late API                               |                                                                    | Calculate API                       |            |     | 11861          | windows          |                      |      | 24 s             | 29 d                           | 1        | Filter b        | by Branch   |
| New South Wales                                   |          | Fri 11-11-2022 18:46                         |              | 1-2022 18:46:49                    |           | ss ECMWF_EPS En                        |                                                                    | Process ECMWF E                     |            |     | 11701          | linux            |                      |      | 32 s             | 10 d                           | 54<br>46 | Remo            | ove Filter  |
| Rain Gauges                                       |          | Fri 11-11-2022 18:46<br>Fri 11-11-2022 18:00 |              | 1-2022 18:46:03<br>1-2022 18:28:00 |           | ss ACCESS-GE Ens<br>SWIFT Forecast (8  |                                                                    | Process Acces-G E                   |            |     | 11701<br>11861 | linux<br>windows |                      |      | 24 s<br>26 s     | 10 d 11 h<br>17 d              | 46       |                 |             |
| River Gauges                                      | 213      | Fri 11-11-2022 18:00                         |              | 1-2022 18:28:00                    |           | s SWIFT Forecast (<br>ss Observations  | Ensemble)                                                          | Process imported                    |            |     | 11701          | linux            |                      |      | 20 s<br>1 m 11 s | 34 d 23 h 15 m                 |          |                 |             |
| Tidal Gauges                                      |          | Fri 11-11-2022 17:23                         |              | 1-2022 18:27:00                    |           | ss Observations<br>ss Observations     |                                                                    | Process imported                    |            |     | 11701          | linux            |                      |      | 1m11s            | 34 d 23 h 15 m                 |          |                 |             |
| Reservoir Locations                               |          | Fri 11-11-2022 02:00                         |              | 1-2022 16:28:00                    |           | ss Forecasts                           |                                                                    | process forecast d                  |            |     | 11861          | windows          |                      |      | 2 m 30 s         | 9 d 23 h                       | 189      |                 |             |
| URBS Model Locations                              |          | Fri 11-11-2022 16:23                         |              | 1-2022 16:27:00                    |           | ss Observations                        |                                                                    | Process imported                    |            |     | 11701          | linux            |                      |      | 1 m 11 s         | 34 d 23 h 15 m                 |          |                 |             |
| SWIFT Model Location:                             |          | Fri 11-11-2022 16:00                         |              | 1-2022 16:00:00                    |           | STF Forecast (Det                      | terministic)                                                       | Ovens SWIFT STF                     |            |     | 11861          | windows          |                      |      | 12 s             | 17 d                           | 5        |                 |             |
| Information Locations                             |          | Fri 11-11-2022 15:43                         |              | 1-2022 15:43:00                    |           | t Forecast Data                        |                                                                    | Scheduled grids i                   |            |     | 11861          | windows          |                      |      | 3 m 54 s         | 16 d 12 h                      | 121      |                 |             |
| Forecast Locations                                |          | Fri 11-11-2022 15:23                         |              | 1-2022 15:27:00                    |           | ss Observations                        |                                                                    | Process imported                    |            |     | 11701          | linux            |                      |      | 1 m 15 s         | 34 d 23 h 45 m                 |          |                 |             |
| > 201 - Tweed River Basir                         |          | Fri 11-11-2022 14:43                         | :57 Fri 11-1 | 1-2022 14:46:50                    | Import    | t ECMWF-EPS Ens                        | semble                                                             | Import ECMWF-EPS                    |            | 1   | 11861          | windows          |                      |      | 41 s             | 10 d 12 h                      | 100      |                 |             |
| > 202 - Brunswick River E                         |          | Fri 11-11-2022 14:43                         | :00 Fri 11-1 | 1-2022 14:43:00                    | Import    | t ACCESS-GE Ense                       | emble                                                              | Import ACCES G E                    |            | 1   | 11861          | windows          |                      |      | 3 m 28 s         | 10 d 23 h                      | 44       |                 |             |
| > 203 - Richmond River E                          |          | Fri 11-11-2022 14:23                         |              | 1-2022 14:27:00                    |           | t Observed Data                        |                                                                    | Scheduled import                    |            |     | 11861          | windows          |                      |      | 28 s             | 110 y 51 d 18 H                |          |                 |             |
| > 204 - Clarence River Ba                         |          | Fri 11-11-2022 14:23                         |              | 1-2022 14:27:00                    |           | ss Observations                        |                                                                    | Process imported                    |            |     | 11701          | linux            |                      |      | 1 m 13 s         | 34 d 23 h 15 m                 |          |                 |             |
| > 205 - Bellinger and Nar                         |          | Fri 11-11-2022 14:22                         |              | 1-2022 14:22:00                    |           | t Observed Data                        |                                                                    | Scheduled import                    |            |     | 11861          | windows          |                      |      | 35 s             | 23 h                           | 6        |                 |             |
|                                                   |          | Fri 11-11-2022 13:23                         |              | 1-2022 13:27:00                    |           | ss Observations                        |                                                                    | Process imported                    |            |     | 11701          | linux            |                      |      | 1 m 29 s         | 34 d 23 h 15 m                 |          |                 |             |
| cations                                           |          | Fri 11-11-2022 12:47                         |              | 1-2022 12:47:22                    |           | late API                               |                                                                    | Calculate API                       |            |     | 11861          | windows          |                      |      | 26 s             | 28 d                           | 6        |                 |             |
| Augathelia Im - H0440                             |          | Fri 11-11-2022 12:23                         |              | 1-2022 12:27:00                    |           | ss Observations                        |                                                                    | Process imported                    |            |     | 11701          | linux            |                      |      | 1 m 20 s         | 34 d 23 h 45 m                 |          |                 |             |
| 📤 Charleville Al - H04422                         |          | Fri 11-11-2022 11:23                         |              | 1-2022 11:27:00                    |           | ss Observations                        |                                                                    | Process imported                    |            |     | 11701          | linux            |                      |      | 1 m 16 s         | 34 d 23 h 45 m                 |          |                 |             |
| 🛆 Bakers Bend Tm - H044                           |          | Fri 11-11-2022 10:23                         |              | 1-2022 10:27:00                    |           | ss Observations                        |                                                                    | Process imported                    |            |     | 11701<br>11861 | linux            |                      |      | 1 m 22 s         | 34 d 23 h 45 m                 | 2203     |                 |             |
| 📤 Wyandra Tm - H544014                            |          | Fri 11-11-2022 10:07<br>Fri 11-11-2022 10:00 |              | 1-2022 10:07:00                    |           | ase Maintenance<br>STF Forecast (Det   |                                                                    | Database Mainten<br>Ovens SWIFT STF |            |     | 11861          | windows          |                      |      | 1 m 19 s<br>12 s | 60 d 1 h 15 m<br>17 d          | 2203     |                 |             |
| 🌉 Cunnamulla Bridge - H                           | 4        | Fri 11-11-2022 09:23                         |              | 1-2022 10:00:00                    |           | s STF Forecast (Det<br>ss Observations | terministic)                                                       | Process imported                    |            |     | 11701          | linux            |                      |      | 12 s<br>1 m 7 s  | 34 d 23 h 45 m                 |          |                 |             |
| 🌋 Rocky - H044210                                 |          | Fri 11-11-2022 08:23                         |              | 1-2022 09:27:00                    |           | ss Observations<br>ss Observations     |                                                                    | Process imported                    |            |     | 11701          | linux            |                      |      | 1 m 22 s         | 34 d 23 h 45 m                 |          |                 |             |
| 📤 North Murwillumbah (                            |          | Fri 11-11-2022 07:23                         |              | 1-2022 07:27:00                    |           | ss Observations                        |                                                                    | Process imported                    |            |     | 11701          | linux            |                      |      | 1 m 10 s         | 34 d 23 h 15 m                 |          |                 |             |
| 📤 Tumbulgum (Tweed Riv                            |          | Fri 11-11-2022 06:47                         |              | 1-2022 06:47:22                    |           | late API                               |                                                                    | Calculate API                       |            |     | 11861          | windows          |                      |      | 24 s             | 15 d                           | 7        |                 |             |
| A Chinderah (Tweed Rive                           |          | E-11 11 2022 06-01                           |              | 1 2022 06-20-00                    |           | CHAPT Farmers (1                       | Face-seleta)                                                       |                                     |            |     | 11061          |                  |                      |      | 20               | 17.4                           |          |                 |             |
| A Billinudgel (Marshalls C<br>Mullumbimby (Brunsw |          |                                              |              |                                    |           |                                        |                                                                    |                                     |            |     |                |                  |                      |      |                  |                                |          |                 |             |
| Lismore (Wilson River)                            | Workflow |                                              |              | Parameter                          | Parameter | Qualifiers                             | Module                                                             | х                                   |            | Y   | Z              | Time Series      |                      | Time | Start            | End                            |          | Timestamp Store |             |
| A Wiangaree Bridge (Rich                          | ld       | ld Name                                      | Group        | ld                                 | Name      |                                        | Instance                                                           |                                     |            |     |                | Туре             | Туре                 | Step |                  |                                |          |                 | estamp C    |
| A Kyogle (Richmond Rive                           | 1        | 67 67                                        | 7            | 10                                 | 10        | 1 5                                    |                                                                    |                                     |            |     |                | 1                | 1                    | 1    |                  | Fri 11-11-2022 7               |          | 69486           | 69486 4     |
| Casino Road Bridge (Ri                            |          | ovens_10_41 41                               | Lower Stor   | RGW.sim.h                          |           |                                        | vens_SWIFT_PostProcess_Historic                                    |                                     | 146        | -37 |                | simulated        | . scalar             | hour |                  | Fri 11-11-2 7                  |          | 169             | 169 %       |
| Coraki (Richmond Rive                             |          | ovens_10_41 41                               |              | RSM.sim.hist                       |           |                                        | vens_SWIFT_PostProcess_Historic                                    |                                     | 146        | -37 |                | simulated        | . scalar             | hour |                  | Fri 11-11-2 7                  |          | 169             | 169 %       |
| Bungawalbin Junction                              |          | ovens_11_35 35                               |              | RGW.sim.h                          |           |                                        | vens_SWIFT_PostProcess_Historic                                    |                                     | 146        | -37 |                | simulated        | . scalar             | hour |                  | Fri 11-11-2 7                  |          | 169             | 169 %       |
| 🛆 Woodburn (Cedar St) -                           |          | ovens_11_35 35                               |              | RSM.sim.hist                       |           |                                        | vens_SWIFT_PostProcess_Historic                                    |                                     | 146        | -37 |                |                  | . scalar             | hour |                  | Fri 11-11-2 7                  |          | 169             | 169 %       |
| Grafton (Clarence River                           |          | ovens_11_42 42                               |              | RGW.sim.h<br>RSM.sim.hist          |           |                                        | vens_SWIFT_PostProcess_Historic                                    |                                     | 146<br>146 | -37 |                | simulated        | . scalar<br>. scalar | hour |                  | Fri 11-11-2 7                  |          | 169             | 169 %       |
| 🛆 Ulmarra (Clarence River                         |          | ovens_11_42 42<br>ovens 11 43 43             |              | RSM.sim.hist<br>RGW.sim.h          |           |                                        | vens_SWIFT_PostProcess_Historic                                    |                                     | 146        | -37 |                |                  |                      |      |                  | Fri 11-11-2 7                  |          | 169             | 169 %       |
|                                                   |          | ovens_11_43 43                               |              | RGW.sim.n<br>RSM.sim.hist          |           |                                        | vens_SWIFT_PostProcess_Historic<br>vens_SWIFT_PostProcess_Historic |                                     | 146        | -37 |                | simulated        | scalar<br>scalar     | hour |                  | Fri 11-11-2 7<br>Fri 11-11-2 7 |          | 169             | 169 %       |
|                                                   |          | ovens 11 44 44                               |              | RGW.sim.h.u                        |           |                                        | vens_SWIFT_PostProcess_Historic                                    |                                     | 146        | -37 |                | simulated        | . scalar<br>. scalar | hour |                  | Fri 11-11-2 7                  |          | 169             | 169 %       |
| ameters                                           |          | ovens_11_44 44                               |              | RSM.sim.hist                       |           |                                        | vens_SWIFT_PostProcess_Historic<br>vens_SWIFT_PostProcess_Historic |                                     | 146        | -37 |                | simulated        |                      | hour |                  | Fri 11-11-2 7                  |          | 169             | 169 %       |
| Simulated Forecast Discha                         |          | ovens_11_45 45                               |              | RGW.sim.h                          |           |                                        | vens_SWIFT_PostProcess_Historic                                    |                                     | 146        | -37 |                | simulated        |                      | hour |                  | Fri 11-11-2 7                  |          | 169             | 169 %       |
| Simulated Forecast Discha                         |          | ovens 11 45 45                               |              | RSM.sim.hist                       |           |                                        | vens SWIFT PostProcess Historic                                    |                                     | 146        | -37 |                | simulated        | scalar               | hour |                  | Fri 11-11-2 7                  |          | 169             | 169 %       |
| Simulated Historical Disch                        |          | . ovens 11_46_46                             |              | RGW.sim.h                          |           |                                        | vens SWIFT PostProcess Historic                                    |                                     | 146        | -37 |                | simulated        | . scalar             | hour |                  | Fri 11-11-2 7                  |          | 169             | 169 %       |
| Simulated Historical Disch                        |          | ovens 11 46 46                               |              | RSM.sim.hist                       |           |                                        | vens SWIFT PostProcess Historic                                    |                                     | 146        | -37 |                | simulated        | . scalar             | hour |                  | Fri 11-11-2 7                  |          | 169             | 169 %       |
| Forecast Reservoir inflow                         |          | ovens_12_30 30                               | Lower Stor   | RGW.sim.h                          | Simulated |                                        | vens_SWIFT_PostProcess_Historic                                    |                                     | 147        | -37 |                | simulated        | . scalar             | hour |                  | Fri 11-11-2 7                  |          | 169             | 169 %       |
| Forecast Reservoir outflow                        |          | ovens_12_30 30                               |              | RSM.sim.hist                       |           |                                        | vens_SWIFT_PostProcess_Historic                                    |                                     | 147        | -37 |                | simulated        | . scalar             | hour |                  | Fri 11-11-2 7                  |          | 169             | 169 %       |
| External Forecast Reservoi                        |          | ovens_12_31 31                               | Lower Stor   | RGW.sim.h                          | Simulated |                                        | vens_SWIFT_PostProcess_Historic                                    |                                     | 147        | -37 |                | simulated        | . scalar             | hour | Fri 04-11-2      | Fri 11-11-2 7                  | d        | 169             | 169 %       |
|                                                   |          | ovens_12_31 31                               |              | RSM.sim.hist                       |           |                                        | vens_SWIFT_PostProcess_Historic                                    |                                     | 147        | -37 |                | simulated        | . scalar             | hour | Fri 04-11-2      | Fri 11-11-2 7                  | d        | 169             | 169 %       |
| Calculated Reservoir inflor                       |          | . ovens_12_32 32                             |              | RGW.sim.h                          |           |                                        | vens_SWIFT_PostProcess_Historic                                    |                                     | 147        | -36 |                |                  | . scalar             | hour |                  | Fri 11-11-2 7                  |          | 169             | 169 %       |
| Calculated Reservoir inflox                       |          | ovens 12 32 32                               | Upper Stor   | RSM.sim.hist                       |           | 0                                      | vens_SWIFT_PostProcess_Historic                                    |                                     | 147        | -36 |                | simulated        |                      | hour |                  | Fri 11-11-2 7                  |          | 169             | 169 %       |
| Calculated Reservoir outfle                       |          |                                              |              |                                    |           |                                        |                                                                    |                                     |            |     |                |                  |                      |      |                  |                                |          |                 |             |
|                                                   |          | ovens_12_34 34                               | Lower Stor   | RGW.sim.h                          | Simulated | 0                                      | vens_SWIFT_PostProcess_Historic                                    |                                     | 146        | -37 |                | simulated        | . scalar             | hour | Fri 04-11-2      | Fri 11-11-2 7                  | d        | 169             | 169 %       |

#### figure 1a: the GUI of the Time Series Lister (with a workflow selected)

When a filter - location - parameter selection is made via the Data Viewer, the Time Series Lister results will be filtered accordingly.

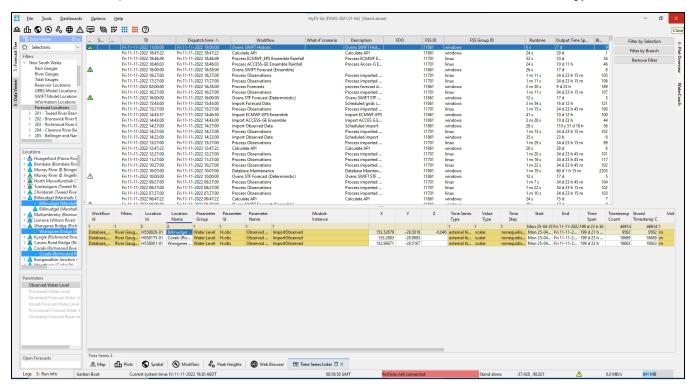

figure 1b: the GUI of the Time Series Lister (with a workflow selected AND a Data Viewer selection)

The Time Series Lister is a pre configured display and a very handy tool for inspecting the contents of the FEWS database (localdatastore). It provides an overview in tabular form of statistics and other metadata (columns) of the timeseries (rows) in the database. To aid the inspection of data, the user can add or remove columns, and select and filter rows. From the Time Series Lister it is also possible to access the content (=values) of selected timeseries by opening the timeseries display or the spatial (grid) display.

## Configuration

To enable the Time Series Lister, it must be added as explorertask in Explorer.xml:

```
<explorerTask name="Timeseries Lister">
  <iconFile>tableInfo.jpg</iconFile>
  <taskClass>nl.wldelft.fews.gui.plugin.timeseriestableviewer.TimeSeriesTableViewer</taskClass>
  <toolbarTask>true</toolbarTask>
  <menubarTask>true</menubarTask>
  <allowMultipleInstances>false</allowMultipleInstances>
  <accelerator>ctrl T</accelerator>
  </explorerTask>
```

#### Usage

The Time Series Lister enables the user to inspect the database. The database records are visualised as individual rows, which can be selected. When selected it can be browsed through (all columns) or its values can be inspected through a graph (scalar series) or the spatial display (grid data).

In the top window, workflows are available. When selected, the lower part of the screen shows the records which have been written to the database in this selected workflow. In this lower part, individual rows can be selected as well.

All meta information and statistics are calculated on-the-fly and are not stored. Within selections or filters (e.g. on start/end time) the content of the (visible) columns are updated immediately.

There are many columns which can be viewed: general columns about module instance, location, parameter, disk space and all kind of relevant meta information about the selected record(s).

Besides the 'general' metadata, the basic statistics of that row can be inspected. These basic statistics are sum, average, maximum, minimum, etc.

The remaining columns describe the quality of the data. If the user e.g. wants to know how many values are 'unreliable' and how many 'periods' of unreliable data are available, this information can be retrieved. The same is true for all kinds of combinations of doubtful, completed and corrected data. This same functionality (number of records, periods) is available for primary and secondary validation results. This means that the user can inspect number of records and periods of e.g. hard maximums and flag comparison or series comparison.

When many records (rows) are available the user can filter the results. Double-clicking a cell will automatically filter for that value. If you want to filter on e. g. a location, select the location (name or Id) column and press F8 or double-click it. The background color of the cell will turn blue (meaning there's a filter on it).

This filter mechanism is applicable on all available columns, including the Start and End Time. When the users changes the start and/or end time, the visible columns will be updated accordingly.

## **Context Menu Options (lower table)**

|                                                                                                    | Workflow<br>Id                                                                         | Filters | Location<br>Id |  | Locatio<br>Name | n |  |  |
|----------------------------------------------------------------------------------------------------|----------------------------------------------------------------------------------------|---------|----------------|--|-----------------|---|--|--|
| 1                                                                                                    |                                                                                        | 2       | 423            |  |                 |   |  |  |
| Filter for Selection         OW/214502         WEERDSLL           Filter for Selection         Insert           Remove Filter for Column         F3           Remove all Filters         F6 |                                                                                        |         |                |  |                 |   |  |  |
| t<br>t<br>t                                                                                                    | Remove <u>a</u> ll Filters F6<br>S <u>o</u> rt Column F7<br>S <u>e</u> lect Columns F8 |         |                |  |                 |   |  |  |
| Show <u>Time Series Dialog</u> F10<br>Show Spatial Display F11                                                                                                    |                                                                                        |         |                |  |                 |   |  |  |
| Show <u>Rating Curve</u><br>Copy TimeSeriesSet <u>x</u> ml to Clipboard                                                                                                    |                                                                                        |         |                |  |                 |   |  |  |
| ł                                                                                                    | Higlight in workflow navigator<br>Export table <u>c</u> ontents to CSV                 |         |                |  |                 |   |  |  |

#### figure 2: context menu of the Time Series Lister

The Graphical User Interface contains a number of context menu options for selection/filtering and inspection of data. Right-click the mouse on one of the cells to access the context menu.

| Menu option                                                                         | Shortcut               | Functionality                                                                                | Alternative                  | Remark                                                                                                    | Visible effect                            |
|-------------------------------------------------------------------------------------|------------------------|----------------------------------------------------------------------------------------------|------------------------------|----------------------------------------------------------------------------------------------------|-------------------------------------------|
| Filter for selection                                                                | <insert></insert>      | Uses the cell content as a filter                                                            | Doubleclicking the cell      | You can set different filters in different columns                                                                                     | Cell background turns blue                |
| Remove filter for column                                                            | <f3></f3>              | Show all timeseries (again) for this column                                                  | Doubleclicking the blue cell |                                                                                                    | Cell background turns white               |
| Remove all filters                                                                  | <f6></f6>              | Show all timeseries (again)                                                                  | Doubleclicking the blue cell |                                                                                                    | Cell background turns white               |
| Sort column                                                                         | <f7></f7>              | Sort the content of the column                                                               | Clicking the header          |                                                                                                    |                                           |
| Select columns                                                                      | <f8></f8>              | Opens a dialog for selecting the<br>columns<br>(Met Data Elements/groups)                    |                              |                                                                                                    |                                           |
| Show Timeseries<br>Dialog                                                           | <f10></f10>            | Opens the TimeSeriesDialog and shows<br>the content of the selected (scalar)<br>timeserie(s) |                              |                                                                                                    |                                           |
| Show Spatial Display                                                                | <f11></f11>            | Opens the Spatial Display and shows<br>the content of the selected (gridded)<br>timeserie(s) |                              |                                                                                                    |                                           |
| Show Rating Curve                                                                   | SHIFT +<br><f12></f12> | Opens the TimeSeriesDialog and shows<br>the details<br>of the selected rating curve          |                              |                                                                                                    |                                           |
| Copy TimeseriesSet.<br>xml to clipboard                                             |                        | Copies the TimeSeriesSet in XML format                                                       |                              |                                                                                                    | Shows the XML in popup                    |
| Highlight in workflow<br>navigator                                                  |                        | Highlights selected time series in<br>workflow navigator                                     |                              |                                                                                                    | Workflow navigator will<br>be shown       |
| Export to CSV Exports the tabular overview of (filtered) timeserie(s) to a CSV file |                        |                                                                                              |                              | For exporting the data to a CSV file,<br>use the Timeseries Dialog<br>(select the data in the table and use<br>context menu / save as) | File dialog opens for saving the CSV file |

# Special Filter option: Start time / End time

Two columns have special features: The Start and End time columns can be used to increase or limit the view period. If you adjust these all statistical columns or columns showing information about quality flags and (secondary) validation will be adjusted automatically.

Doubleclicking in these time columns will provide the user with the following, see figure below.

| C:         Description         First - 102 1000         First - 102 10000         First - 102 1000         F                                                                                                    | 🔞 Data Viewer 🛛 🗖 🗕      | S          | . I        | TO                | Dispatch time 🔺         |            | Workflow       |                                            | What-if scenar   | io De | scription    | FDO       | FSS ID       |              | FSS Group ID         | Runtime             | Output Time Sp | Bl     | Filter | r by Selection |
|----------------------------------------------------------------------------------------------------|--------------------------|------------|------------|-------------------|-------------------------|------------|----------------|--------------------------------------------|------------------|-------|--------------|-----------|--------------|--------------|----------------------|---------------------|----------------|--------|--------|----------------|
| There       (1)       (1)       (1)       (1)       (1)       (1)       (1)       (1)       (1)       (1)       (1)       (1)       (1)       (1)       (1)       (1)       (1)       (1)       (1)       (1)       (1)       (1)       (1)       (1)       (1)       (1)       (1)       (1)       (1)       (1)       (1)       (1)       (1)       (1)       (1)       (1)       (1)       (1)       (1)       (1)       (1)       (1)       (1)       (1)       (1)       (1)       (1)       (1)       (1)       (1)       (1)       (1)       (1)       (1)       (1)       (1)       (1)       (1)       (1)       (1)       (1)       (1)       (1)       (1)       (1)       (1)       (1)       (1)       (1)       (1)       (1)       (1)       (1)       (1)       (1)       (1)       (1)       (1)       (1)       (1)       (1)       (1)       (1)       (1)       (1)       (1)       (1)       (1)       (1)       (1)       (1)       (1)       (1)       (1)       (1)       (1)       (1)       (1)       (1)       (1)       (1)       (1)       (1)       (1)       (1) <t< th=""><th>Selections</th><th></th><th></th><th></th><th></th><th></th><th></th><th></th><th></th><th></th><th></th><th></th><th></th><th></th><th></th><th></th><th></th><th></th><th></th><th></th></t<>                                                                                                    | Selections               |            |            |                   |                         |            |                |                                            |                  |       |              |           |              |              |                      |                     |                |        |        |                |
| Mem. Surger         Process Accurs         Process Accurs         Process Ac                                                                                                    | ilters                   |            |            |                   |                         |            |                |                                            |                  |       |              |           |              |              |                      |                     |                |        |        |                |
| Rest Guage<br>Rest out Leads<br>Rest out Leads<br>                                                                                                    |                          |            |            |                   |                         |            |                |                                            |                  |       |              |           |              |              |                      |                     |                |        | Ren    | move Filter    |
| Rescuestion         Process imported         ITTM         Process imported         ITTM         Income         In         In         SA 23 h IS         NO           Before upsing         Fill 11-322 12:000         Fill 11-322 12:000         Fill 11-322 12:000         Process imported         ITTM         Income         In         In         SA 23 h IS         NO           Before upsing         Fill 11-322 12:000         Fill 11-322 12:000         Fill 11-322 12:000         Process imported         ITTM         In         In         In         SA 23 h IS         NO         NO                                                                                                    |                          |            |            |                   |                         |            |                |                                            |                  | FIGCE | as Acces o L |           |              |              |                      |                     |                |        |        |                |
| Reserved location<br>(bit Shi Med Location<br>beformatic Location<br>beformatic Location<br>beformatic Location<br>beformatic Location<br>(bit Shi Med Location<br>beformatic Location<br>(bit Shi Med Location<br>(bit Shi Med Location)<br>(bit Shi Med Location)<br>(bit Shi Med                                                                                                    |                          | -          |            |                   |                         |            |                |                                            |                  | Proce | ss imported  |           |              | linux        |                      |                     | 34 d 23 h 15 m | 105    |        |                |
| UBS       Non-the second partial second partial second partin second partin second partin second partial second part                                                                                                    |                          |            |            |                   |                         |            |                |                                            |                  |       |              |           |              |              |                      |                     |                |        |        |                |
| SWP The decording of the stands         Normality of the stands         Normality of the stands         Norma                                                                                                    |                          |            |            |                   |                         |            |                |                                            |                  |       |              |           |              |              |                      |                     |                |        |        |                |
| Image: Note: Sec: Sec: Sec: Sec: Sec: Sec: Sec: Se                                                                                                    |                          |            |            |                   |                         |            |                |                                            |                  |       |              |           |              |              |                      |                     |                |        |        |                |
| Interact locations         Process Observations         Process Observations         Process Obs                                                                                                    |                          | 4          |            |                   |                         |            |                | inistic)                                   |                  |       |              |           |              | windows      |                      |                     |                |        |        |                |
| <ul> <li>&gt; 01. The File Rook Binds Pile Rook Binds Pile R</li></ul>                                                                                                    | Forecast Locations       |            |            |                   |                         |            |                |                                            |                  |       |              |           |              | linux        |                      |                     |                |        |        |                |
| <ul> <li>&gt; 20.2. Butchmodi Roef La 1942/2 (20.42)</li> <li>&gt; 20.3. Butchmodi Roef La 1942/2 (20.42)</li> <li>&gt; 20.3. Butchmodi Roef La 1942/2 (20.42)</li> <li>&gt; 20.3. Butchmodi Roef La 1942/2 (20.42)</li> <li>&gt; 20.5. Butchmodi Roef La 1942/2 (20.42)</li> <li>&gt; 20.5. Butchmodi Roef La 1942/2 (</li></ul>                                                                                                    |                          |            |            |                   |                         |            |                | le                                         |                  |       |              |           |              |              |                      |                     |                |        |        |                |
| <ul> <li>2) 20 Clastere Rov B</li> <li>2) 20 Clastere Rov B</li>     &lt;</ul>                                                                                                    |                          |            | Fri 11     | -11-2022 14:43:00 | Fri 11-11-2022 14:43:00 | Import ACC | ESS-GE Ensembl | e                                          |                  |       |              |           | 11861        | windows      |                      | 3 m 28 s            | 10 d 23 h      | 44     |        |                |
| > 20 - Bellinger and Ner         initial-1222 122200         rinital-1222 122200         rinital-1222 12200         rinital-1222 12200         rinital-1222 12200         rinital-1222 12200         rinital-1222 12200         rinital-1222 12200         rinital-1222 12200         rinital-1222 12200         rinital-1222 12200         rinital-1222 12200         rinital-1222 12200         rinital-1222 12200                                                                                                    |                          |            |            |                   |                         |            |                |                                            |                  |       |              |           |              |              |                      |                     |                |        |        |                |
| Interference         Interference         Process imported         1101         Interference         1 m 25 s         3 d 23 h 45 m         10 d 23 h 45 m           Control         Fill 1-1-202 124720         Fill 1-1-202 124720         Fi                                                                                                    |                          |            |            |                   |                         |            |                |                                            |                  |       |              |           |              |              |                      |                     |                |        |        |                |
| $ \begin{array}{c} \label{eq:result} \begin{tabular}{l l l l l l l l l l l l l l l l l l l $                                                                                                    | 205 - Beilinger and Ivar |            |            |                   |                         |            |                |                                            |                  |       |              |           |              |              |                      |                     |                |        |        |                |
| International International Internatore International International International Internati                                                                                                    |                          |            |            |                   |                         |            |                |                                            |                  |       |              |           |              |              |                      |                     |                |        |        |                |
| $ \frac{1}{2} - \frac{1}{2} - 1$ | cations                  |            |            |                   |                         |            |                |                                            |                  |       |              |           |              |              |                      |                     |                |        |        |                |
| Balance Hard Tm - Hold Wymdra Tm - Hold Wymdra Tm - Hold Wymdra Tm - Hold Wymdra Tm - Hold Wymdra Tm - Hold Wymdra Tm - Hold Wige Wymdra Tm - Hold Wymdra Tm - Hold Wymdra                                                                                                    |                          |            |            |                   |                         |            |                |                                            |                  |       |              |           |              |              |                      |                     |                |        |        |                |
| Wyndia Tm15401 F         Fri II-11-202 (b0730 Fri II-11-202 (b0730 Fri II-11-20                                                                                                    |                          |            |            |                   |                         |            |                |                                            |                  |       |              |           |              |              |                      |                     |                |        |        |                |
| $ \begin{array}{c} \begin{array}{c} \c constructure large -1 \\ \c constructure large -1 \\ \c const$                                                                                                    |                          |            |            |                   |                         |            |                |                                            |                  |       |              |           |              |              |                      |                     |                |        |        |                |
| North Manufalling         Frist         Fight 11-1202 (02:200 / 200 / 200                                                                                                    |                          | Δ          |            |                   |                         |            |                | inistic)                                   |                  |       |              |           |              |              |                      |                     |                |        |        |                |
| $ \begin{array}{ c c c c c c c c c c c c c c c c c c c$                                                                                                    | X Rocky - H044210        |            |            |                   |                         |            |                |                                            |                  |       |              |           |              |              |                      |                     |                |        |        |                |
| A Character Transfer         Fri 11-11-202 06-722         Fri 11-11-202 06-722         Calculate API         Calculate API                                                                                                    |                          |            |            |                   |                         |            |                |                                            |                  |       |              |           |              |              |                      |                     |                |        |        |                |
| Image         Description         Description <thdescription< th=""> <thd< td=""><td></td><td></td><td></td><td></td><td></td><td></td><td></td><td></td><td></td><td></td><td></td><td></td><td></td><td></td><td></td><td></td><td></td><td></td><td></td><td></td></thd<></thdescription<>                                                                                                    |                          |            |            |                   |                         |            |                |                                            |                  |       |              |           |              |              |                      |                     |                |        |        |                |
| Multishing/line         Multishing/line         X         Y         Z         Types         Y         Y        <                                                                                                    |                          |            |            |                   |                         |            |                | and all all all all all all all all all al |                  | curcu | NUCC AT 1    |           |              |              |                      |                     |                |        |        |                |
| Liment Vities Rev         Liment Vities         Cash of the second second                                                                                                    |                          |            |            |                   |                         |            |                | -                                          |                  |       | -            |           |              |              |                      |                     |                |        |        |                |
| Winnerse fridge (Roh<br>Wyogle (Rohma)         10         Part of the start of the start of the s                                                                                                    |                          |            | Qualifiers |                   |                         | ×          | Ŷ              | 2                                          |                  |       |              |           |              | Start        |                      |                     |                |        |        |                |
| A yoge         A yoge         ImportAVRA         T12         10         0         eternal hask         ord         day         ImportAVRA         T2         T0         Destend hask         ord         T7         N         O           Cacino Rud Billow         FA Sala         ImportAVRA         112         10         0.0         eternal hask         ord         TA         TA <t< td=""><td></td><td></td><td></td><td>10</td><td>instance</td><td></td><td></td><td></td><td></td><td>iype</td><td></td><td></td><td>F 104 44 202</td><td>2 44 00 00</td><td></td><td></td><td></td><td>va</td><td></td><td>223 0 %</td></t<>                                                                                                    |                          |            |            | 10                | instance                |            |                |                                            |                  | iype  |              |           | F 104 44 202 | 2 44 00 00   |                      |                     |                | va     |        | 223 0 %        |
| Constraint         Constraint         Constra                                                                                                    |                          |            | 5          |                   |                         | 11         | 10             |                                            |                  | arid  |              |           |              |              |                      | 28/1                |                |        |        | 223 0 %        |
| A multiplication         April 1 Fee, a 16P0, 19e1         Inject MAP         Inject MAP <td></td> <td></td> <td></td> <td></td> <td></td> <td></td> <td></td> <td>(</td> <td></td> <td></td> <td></td> <td></td> <td></td> <td></td> <td></td> <td></td> <td>7</td> <td></td> <td>0.01</td> <td>223.28 0 %</td>                                                                                                    |                          |            |            |                   |                         |            |                | (                                          |                  |       |              |           |              |              |                      |                     | 7              |        | 0.01   | 223.28 0 %     |
| Avoid and Clears 0)<br>Graden (Clears 0)<br>and Forceal Reservoir units         Import AL SS-C<br>(and no. Clear S)<br>and Forceal Reservoir units         Import AL SS-C<br>(and no. Clear S)<br>and Forceal Reservoir units         Import AL SS-C<br>(and Her A)<br>and Forceal Reservoir units         Import AL SS-C<br>(and Her A)<br>and Forceal Reservoir units         Import AL SS-C<br>(and Her A)<br>and Forceal Reservoir units         Import AL SS-C<br>(and Her A)<br>and Forceal Reservoir units         Import AL SS-C<br>(and Her A)<br>and Forceal Reservoir units         Import AL SS-C<br>(and                                                                                                    |                          |            | ADFD 10pct |                   |                         |            |                |                                            |                  |       |              | Thu 10-11 |              |              | 🔼 Start              |                     |                |        | ×      | 124.27 0 %     |
| Outformer         Outformer         Outformer <t< td=""><td></td><td></td><td></td><td></td><td></td><td></td><td></td><td></td><td></td><td></td><td>hour</td><td></td><td></td><td></td><td>_</td><td></td><td></td><td></td><td></td><td>66.00 0 %</td></t<>                                                                                                    |                          |            |            |                   |                         |            |                |                                            |                  |       | hour         |           |              |              | _                    |                     |                |        |        | 66.00 0 %      |
| Umark (Letteric for<br>marking in period control for<br>an other in the interim (in period control for<br>an other in period control for<br>an other in period control for<br>an o                                                                                                    |                          |            |            |                   |                         |            |                |                                            |                  |       |              |           |              |              | Date and Time: Fri   | 04-11-2022 11:00:00 |                |        | Now    | 83.10 0 %      |
| ImportACCSS-C         112         28.07         0.00         external for price         ImportACCSS-C         112         28.07         0.00         external for price         ImportACCSS-C         112         28.07         0.00         external for price         ImportACCSS-C         112         28.07         0.00         external for price         ImportACCSS-C         112         28.07         0.00         external for price         ImportACCSS-C         141         27.07         0.00         external for price         ImportACCSS-C         144         -22.07         0.00         external for price         ImportACCSS-C         144         -22.07         0.00         external for price         ImportACCSS-C         144         -22.07         0.00         external for price         ImportACCSS-C         144         -22.07         0.00         external for price         ImportACCSS-C         144         -22.07         0.00         external for price         ImportACCSS-C         144         -22.07         0.00         external for price         ImportACCSS-C         144         -22.07         0.00         external for price         ImportACCSS-C         144         -22.07         0.00         external for price         ImportACCSS-C         147         23.07         0.00         external for price         100 <th< td=""><td></td><td></td><td></td><td></td><td></td><td></td><td></td><td></td><td></td><td></td><td></td><td>Thu 10-11</td><td>Thu 10-11-20</td><td>022 11:00:00</td><td></td><td></td><td></td><td></td><td></td><td>11.40 0 %</td></th<>                                                                                                    |                          |            |            |                   |                         |            |                |                                            |                  |       |              | Thu 10-11 | Thu 10-11-20 | 022 11:00:00 |                      |                     |                |        |        | 11.40 0 %      |
| anctes         numperACCESS-C         147         28/07         0.00 extramal for grid         hour         Thu 10-11         Thu 10-11         Thu 1                                                                                                    |                          |            |            |                   |                         |            |                |                                            |                  |       |              |           |              |              | lime-zone: AEI       |                     |                |        |        | 76.30 0 %      |
| Simulated Forexal Disch         ImportACCESS-C         148         22.037         0.000         eternal fore, pid         hour         Thu 01-112021 10:00         Fill Tor.         ImportACCESS-C         148         22.037         0.000         eternal fore, pid         hour         Thu 01-112021 10:00         Fill Tor.         11.111         1412 h         83         87         mm         0.00         151           Simulated Forexal Disch         rafiel Forex.         ImportACCESS-C         119         350         0.00         eternal fore, pid         hour         Thu 01-1122         11.12-1         1412 h         85         85         mm         -0.00         173           Simulated Hostical Dische         ringerbSD         111.9846         4.35         0.00         eternal fore, pid         hour         Thu 10-11-222 10:000         Fin11-112         1412 h         83         87         mm         0.00         173           Simulated Hostical Dische         ImportACCESS-C         119         4.35         0.00         eternal fore, pid         hour         Thu 10-11-222 10:000         Thu 11-117         4         8         mm         0.00         101         101-11-222 10:000         Thu 11-117         4         8         mm         0.00         101                                                                                                    |                          |            |            |                   |                         |            |                |                                            |                  |       |              |           |              |              | -                    |                     |                | Consul | Annha  | 72.50 0 %      |
| Jamilated forecast Deckowing         Jamilated forecast Deckowing         Jamilated forecast Deckowing <th< td=""><td></td><td></td><td></td><td></td><td></td><td></td><td></td><td></td><td></td><td></td><td></td><td></td><td></td><td></td><td>-</td><td></td><td></td><td>Cancel</td><td>Арріу</td><td>58.50 0 %</td></th<>                                                                                                    |                          |            |            |                   |                         |            |                |                                            |                  |       |              |           |              |              | -                    |                     |                | Cancel | Арріу  | 58.50 0 %      |
| Simulated Historical Dirch         Importal_CSS-C         111.935         4.32         0.00         eternal for part of the part of the part o                                                                                                    |                          | nfall For  |            |                   |                         | 14         | -22.037        |                                            |                  |       |              |           |              |              | Fri 11-11-2 1 d 12 h |                     |                |        |        | 115.20 0 %     |
| Simulated Hubbrid         Dynes.         ImportS0         1119856         -0.95         000 entrand hsprid         prior         The (1512022 10:000         Thu (71-7.4         8         8         mm         0.00         0.000         0.000         1119856         -0.95         0.000         entrand hsprid         8/m         The (1512022 10:000         Thu (71-7.4         8         8         mm         0.00         0.000         0.000         1119856         -0.95         0.000         entrand hsprid         8/m         Thu (71-7.4)         8         8         mm         0.000         0.000         0.000         111         7.4         8         8         mm         0.000         0.000         111         7.4         8         2.0         0.000         111         111         111         111         111         111         111         111         111         111         111         111         111         111         111         111         111         111         111         111         111         111         111         111         111         111         111         111         111         111         111         111         111         111         1111         111         1111         111                                                                                                    |                          |            |            |                   | ort                     |            |                |                                            |                  |       |              |           |              |              |                      |                     |                |        |        | 76.30 0 %      |
| Forecast Reservoir influe         Interfection/PVS         111355         -5.2         0.00         ettman         1.00         interfection/PVS         111355         -5.2         0.00         ettman         1.00         1.00         1.00         1.00         1.00         1.00         1.00         1.00         1.00         1.00         1.00         1.00         1.00         1.00         1.00         1.00         1.00         1.00         1.00         1.00         1.00         1.00         1.00         1.00         1.00         1.00         1.00         1.00         1.00         1.00         1.00         1.00         1.00         1.00         1.00         1.00         1.00         1.00         1.00         1.00         1.00         1.00         1.00         1.00         1.00         1.00         1.00         1.00         1.00         1.00         1.00         1.00         1.00         1.00         1.00         1.00         1.00         1.00         1.00         1.00         1.00         1.00         1.00         1.00         1.00         1.00         1.00         1.00         1.00         1.00         1.00         1.00         1.00         1.00         1.00         1.00         1.00         1.00                                                                                                    |                          |            |            |                   |                         |            |                |                                            |                  |       |              | Thu 10-11 |              |              |                      |                     |                |        |        | 173.60 0 %     |
| Forecast Reservoir outfind<br>External Forcesst Reservoir outfind<br>fail Forc.         ImportECMWF         110         0         0.000         external foc.         pid         3 hows         Thu 10-11         Thu 10-11         94.21 h         80         R0mm         -0.01         66           External Forcesst Reservoir<br>nalii Forc.         ImportECGSF         110         0         0.000         external foc         pid         3 hows         Thu 10-11         Thu 10-11         94.21 h         80         R0mm         -0.01         66         00         100         0.000         5m.221         60.00         Sun 20-11         94.21 h         70         Tmm         0.00         91         0.00         91         0.00         91         91         70         mm         0.00         91         91         91         91         91         91         91         91         91         91         91         91         91         91         91         91         91         91         91         91         91         91         91         91         91         91         91         91         91         91         91         91         91         91         91         91         91         91 <t< td=""><td></td><td></td><td></td><td></td><td></td><td></td><td></td><td></td><td></td><td></td><td></td><td>77 40 44</td><td></td><td></td><td></td><td></td><td>8 8 mm</td><td></td><td></td><td>200.00 0 %</td></t<>                                                                                                    |                          |            |            |                   |                         |            |                |                                            |                  |       |              | 77 40 44  |              |              |                      |                     | 8 8 mm         |        |        | 200.00 0 %     |
| Stream Forward Revent         Initial For.         ImportOCF         110         -5         0.000 extrand for.         pdd         3 hows         Thu 10-11         Thu 10-12022 16000         Stream Forward Forward         7 mm         0.00         0.00         0.00         9 fill           Calculated Reservoir HID         Indial For.         ImportACCSS-C         131         23:33         0.00 extrand forprd         how         Thu 10-11Thu 10-12022 16000         Set 21-12-1         141 /h         37         37 mm         0.00         98           Calculated Reservoir HID         ImportACCSS-C         139         33:05         0.00 extrand forprd         how         Thu 10-11-122 170000         Set 21-12-1         141 /h         37         37 mm         0.00         121           Calculated Reservoir HID         Intil For         ImportACCSS-C         139         33:00         extrand forprd         how         Thu 10-11-122 170000         Set 21-12-1         141 /h         37         37 mm         0.00         141           Calculated Reservoir HID         Intil For         ImportACCSS-C         139         33:00         0.00 extrand for         Thu 10-11-1222 17000         Set 21-12-1         141 /h         37         37 mm         0.00         141                                                                                                    |                          |            |            |                   |                         |            |                |                                            |                  |       |              |           |              |              |                      |                     |                |        |        | 11.40 0 %      |
| Open End         Open End                                                                                                    |                          |            |            |                   |                         |            |                |                                            |                  |       |              |           |              |              |                      |                     |                |        |        | 10.80 0 %      |
| - Accudent Journal International Accudent Journal International Accused Accused Journal International Accused Accused Journal International Accused Accused Journal International Internationea International International International International Intern                                                                                                    |                          |            |            |                   |                         |            |                |                                            |                  |       |              |           |              |              |                      |                     |                |        |        | 58.00 0 %      |
| Calculated Reservoir outfill infall For ImportNextGenFWS 1111,985 8.32 0.00 external fo grid 3 hours Thu 10-11 Thu 10-112022 17:00:00 Thu 17-11 7 d 6 h 59 173 mm 0.00 111                                                                                                    |                          |            |            |                   |                         |            |                |                                            |                  |       |              | Thu 10-11 | Thu 10-11-20 | 022 17:00:00 |                      |                     |                |        |        | 82.80 0 %      |
| Ubserved water Level af all East Immedia CCEEE C 112 29/027 0.00 external for and house Thu 10 11 Thu 10 11 2022 17/00/00 Cat 12 11 2 1 d 12 h 27 27 mm 0.00 50                                                                                                    |                          | nfall For  |            | ImportNextGenFWS  |                         | 111.98     | -8.32          | (                                          | 0.00 external fo | grid  | 3 hours      | Thu 10-11 | Thu 10-11-20 | 022 17:00:00 | Thu 17-11 7 d 6 h    | 59                  | 9 173 mm       |        | 0.00   | 11.40 0 %      |
|                                                                                                    | Observed Water Level     | nfall For  |            | ImportACCESS-C    |                         | 11         | -28.037        | (                                          | 0.00 external fo | grid  | hour         | Thu 10-11 | Thu 10-11-20 | 022 17:00:00 | Sat 12-11-2 1 d 12 H | h 37                | 7 37 mm        |        | 0.00   | 59.40 0 %      |
| en Forecats Time Soiles 57                                                                                                    | -                        | Time Serie | s 57       |                   |                         |            |                |                                            |                  |       |              |           |              |              |                      |                     |                |        |        |                |

figure 3: Special filter in the Start/End time columns

Meta Data Elements / Select Columns (F8)

| 🖄 Select Columns               |                 |    | ×      |  |  |  |  |
|--------------------------------|-----------------|----|--------|--|--|--|--|
| > 🗸 📕 General                  |                 |    |        |  |  |  |  |
| 🗸 🔽 🔚 Basis Statis             | tics            |    |        |  |  |  |  |
| 🗸 · Sum                        |                 |    |        |  |  |  |  |
| Mean                           |                 |    |        |  |  |  |  |
| Median                         |                 |    |        |  |  |  |  |
| Standard D                     | eviation        |    |        |  |  |  |  |
| <ul> <li>Percentile</li> </ul> | 5               |    |        |  |  |  |  |
| Percentile 9                   | 95              |    |        |  |  |  |  |
| > Missing                      |                 |    |        |  |  |  |  |
| > 🗌 🖿 Original Rel             | able            |    |        |  |  |  |  |
| > 🗌 🖿 Corrected F              | Reliable        |    |        |  |  |  |  |
| > Completed                    | Reliable        |    |        |  |  |  |  |
| > 🗌 🖿 Original Dou             | ubtful          |    |        |  |  |  |  |
| > 🗌 🖿 Corrected 🛙              | oubtful         |    |        |  |  |  |  |
| > Completed                    | Doubtful        |    |        |  |  |  |  |
| > 📄 🖿 Original Unr             | eliable         |    |        |  |  |  |  |
| > 📄 🖿 Corrected U              | Inreliable      |    |        |  |  |  |  |
| > Completed                    | Unreliable      |    |        |  |  |  |  |
| > 📄 🖿 Soft Min                 |                 |    |        |  |  |  |  |
| > 📄 🖿 Soft Max                 |                 |    |        |  |  |  |  |
| > 📄 🖿 Hard Min                 |                 |    |        |  |  |  |  |
| > 📄 🖿 Hard Max                 | > 🗌 🖿 Hard Max  |    |        |  |  |  |  |
| > 🗌 🖿 Same Reading             |                 |    |        |  |  |  |  |
| > Rate Of Change               |                 |    |        |  |  |  |  |
| > 🔄 🖿 Temporary Shift          |                 |    |        |  |  |  |  |
| > Oscillation                  |                 |    |        |  |  |  |  |
| > Series Comparison            |                 |    |        |  |  |  |  |
| > 🗌 🖿 Flag Compa               | rison           |    |        |  |  |  |  |
| > 🗌 🖿 Spatial Hom              |                 |    |        |  |  |  |  |
| Copy Selection                 | Paste Selection | ОК | Cancel |  |  |  |  |

#### figure 4: Selecting different columns (elements) in the Time Series Lister

The meta data elements are grouped as follows.

- General (e.g. moduleinstanceld, location, parameter, timestep, blobsize etc.)
  Basis Statistics (Sum, Mean, Median, Standard Deviation, Percentile-5, Percentile-95)

The below mentioned groups give an overview of number of values and periods based on quality flags, primary and secondary validation.

- MissingOriginal Reliable
- Corrected Reliable
  Completed Reliable
- Original Doubtful
  Corrected Doubtful
- Completed Doubtful
  Original Unreliable
- Corrected Unreliable
- Completed Unreliable
   Soft Min
- Soft Max
- Hard Min
- Hard Max
- Same Reading
- Rate of Change
- Temporary shift
  Series Comparison
- Flag Comparison
- Spatial Homogeneity

The list of available columns can be adjusted by (un)selecting the individual elements. Only the selected ones will be visible in Time Series Lister after confirming by clicking <OK>.

Selections can be copied to the clipboard (<Copy Selection> button) and adjusted in a text editor (figure 5). These lists can be shared amongst users (e.g. e-mail). From a text editor you can adjust the list by removing rows, select the remaining rows and then copy it the clipboard (<CTRL+C>) again. After that use the <Paste Selection> button to update your selected columns (figure 6). See below:

DOMAIN PARAMETER IDS LOCATION NAME Z START END PARTITION MODIFIED SIGMA MISSING MEDIAN TIME SPAN PERCENTILE 5 VALUE UNIT MIN VALUE TIME TIME SERIES TYPE MAX\_VALUE х COMMENT LOCATION ID TASK RUN ID LOCATION START TIME STANDARD DEVIATION VALUE TYPE PARAMETER ID EDIT WORKFLOW ID TIME 0 TIME STEP MIN VALUE VALUE BITS MODULE INSTANCE EXPIRY QUALIFIERS PARAMETER NAME SUM LOCATION END TIME PERCENTILE 95 SAMPLE ID MEAN PARAMETER GROUP MAX VALUE TIME LIFE SPAN QUALITY Y BED LEVEL VALUE RESOLUTIONS figure 5: Copying the selection of columns to clipboard

| Select Columns                            | ×      |                          |
|-------------------------------------------|--------|--------------------------|
| 🕽 🗹 🛅 General                             |        |                          |
| 🗸 📝 🔚 Basis Statistics                    |        |                          |
| Sum                                       |        |                          |
| V Mean                                    |        |                          |
| <ul> <li>Median</li> </ul>                |        |                          |
| Standard Deviation     Percentile 5       |        |                          |
| Percentae 5                               |        |                          |
| V Petoenge V                              |        |                          |
| ✓ Percentage                              |        |                          |
| Timestamp Count                           |        |                          |
| Period Count                              |        |                          |
| Avg Period                                |        |                          |
| Min Period                                |        |                          |
| Max Period                                |        |                          |
| > _ III olginalitatible                   |        |                          |
| Corrected Reliable     Consisted Reliable |        |                          |
| > Comparing Constant                      |        |                          |
| > Carrected Daubtful                      |        | MISSING MAX PERIOD       |
| > Completed Doubtful                      |        | MICCINC NUC DEDIOD       |
| > 🗌 📗 Original Unreliable                 |        | MISSING AVG PERIOD       |
| > Corrected Unreliable                    |        | MISSING PERIOD COUNT     |
| > IIII Completed Unreliable               |        | HISSING_FERIOD_COUNT     |
| > I III Soft Min                          |        | MISSING TIMESTAMP COUNT  |
| > Band Min                                |        | HIDDING_IIIIDJIAII_COONI |
| > Hard Max                                |        | MISSING MIN PERIOD       |
| > Same Reading                            |        |                          |
| Copy Selection Paste Selection OK         | Cancel | MISSING PERCENTAGE       |

figure 6: Pasting the selection of columns from the clipboard

#### **Delete module instance from Time Series Lister**

From build 2016.02 it is possible to remove module instances from Local Data Store via Time Series Lister. This function only exists in FEWS stand alone mode. The procedure is as follows:

1. In Time Series Lister, select one workflow, press F12, a menu will pop out (figure 7).

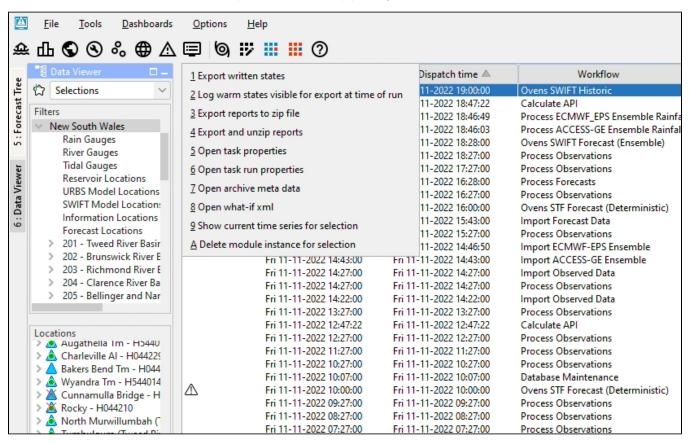

## figure 7: <F12> menu in Time Series Lister

2. Select '9 Delete module instance for selection', the module instances in this workflow will be displayed for selection. One can select the module instances that should be removed from the database.

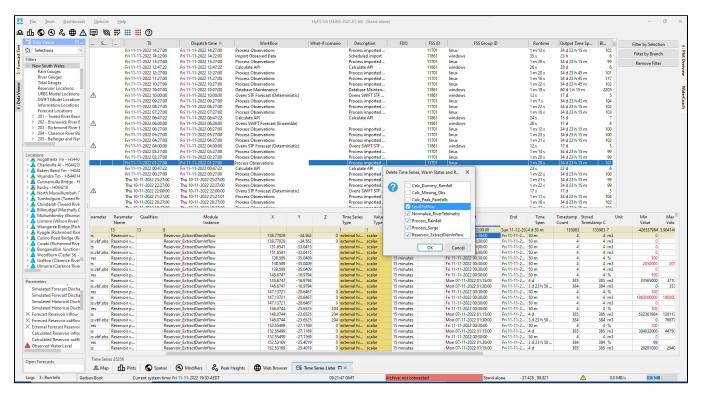

#### figure 8: select module instances to be removed from database

3. Press 'OK', the selected module instances will be removed. If all module instances in one workflow are all removed, the workflow will become empty, but the workflow still appears in the Time Series Lister.

To completely remove this workflow from the list, go to FEWS F12 menu (in log panel, press F12), select 'P database', select 'validate, repair, and compact datastore indices and cache files', then restart FEWS, the workflow will be completely removed. To completely remove the data from the localDataStore (i. e. reduce file size), press F12, select 'P database,' and select 'repair and defrag localdatastore'.

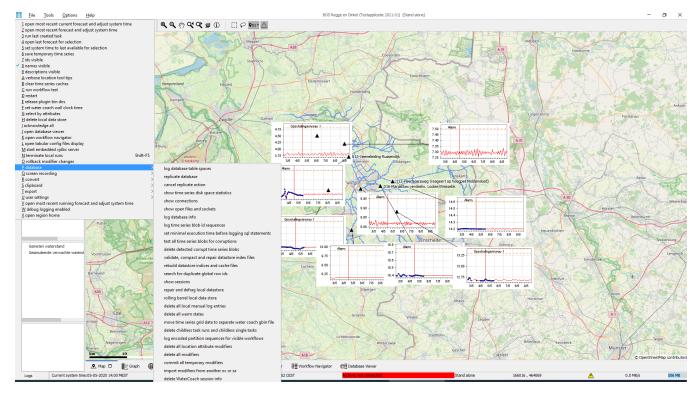

figure 9: Remove workflow and data using F12 - P - database menu